# **Programmable Logic Controller Labs**

#### **Safety and Orientation**

Syllabus

Lab 1-1 Safety

#### **PLC Hardware**

- Lab 2-1 PLC Hardware
	- Lab 2-2 PLC Industrial Trainer

## **PLC Programming Software**

- Lab 3-1 RSLOGIX Programming Software
- Lab 3-2 Programming With Symbols

#### **Number Systems**

Lab 4-1 PLC Files and Number Systems

#### **Decoder/Encoder Applications**

- Lab 5-1 PLC Logic Gates
- Lab 5-2 BCD Thumbwheel Switch
- Lab 5-3 Binary to Decimal Decoder
- Lab 5-4 Seven Segment Decoder Driver
- Lab 5-5 Disney World Ride

### **Controlling Pneumatic Applications**

- Lab 6 Program 6-1
- Program 6-2
- Program 6-3
- Program 6-4
- Program 6-5

## **Sensor Applications**

- 16 Lab 7-1 Proximity Sensors
- Lab 7-2 Photo Sensors

## **PLC Timer Applications**

- Lab 8-1 Types of PLC Timers
- Lab 8-2 Timer Dwell Applications Dbl Solenoid Timer Dwell Applications - Single Solenoid Lab 8-3 Generating Timing Pulses -two TON timers Generating Timing Pulses -TOF One-Shot Lab 8-4 Clocks & System Timers - TON Clock
- Clocks & System Timers System Clock
- Lab 8-5 Anti-Tie Down Press Application
- Lab 8-6 Time Driven Sequence
- Lab 8-7 Fault Detection Timer

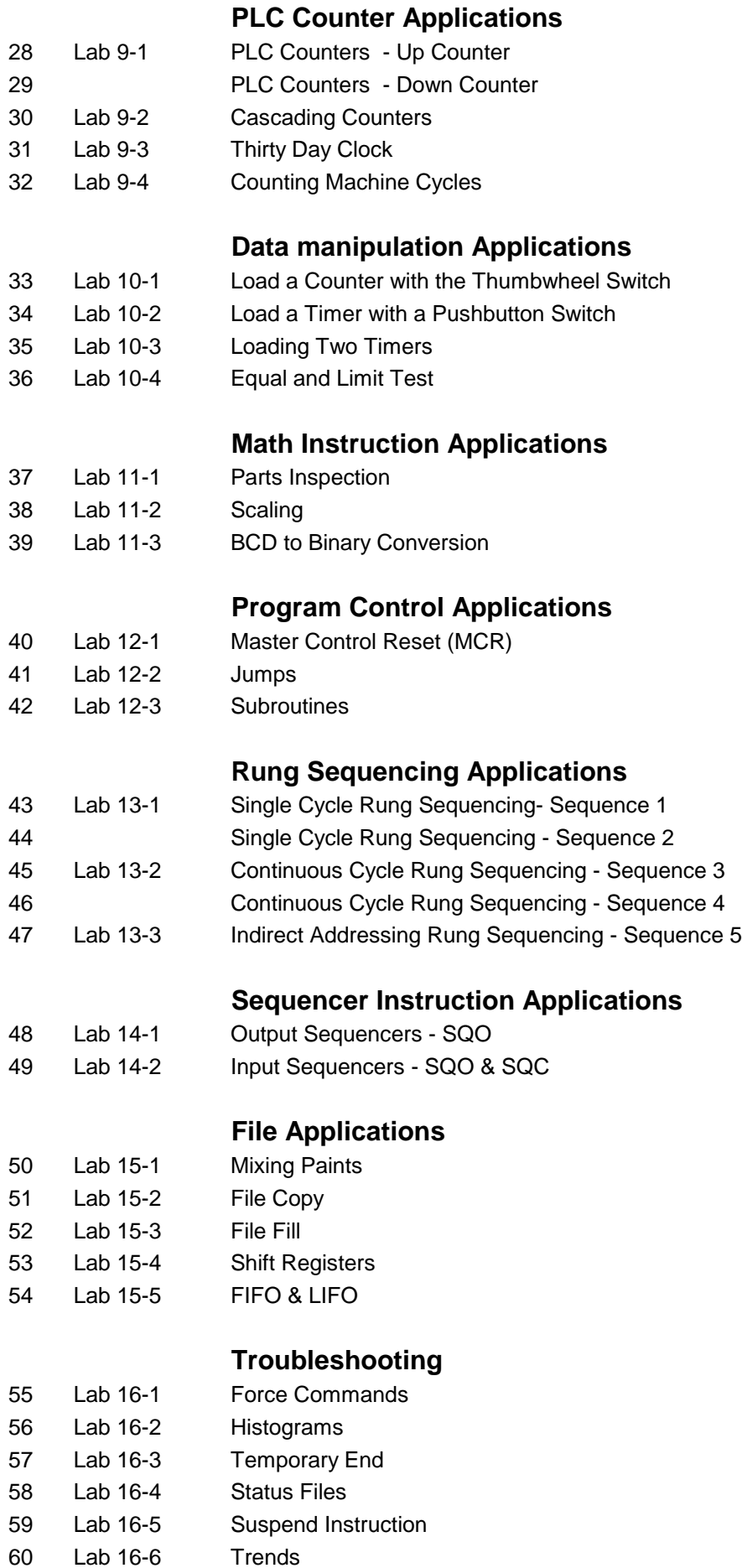